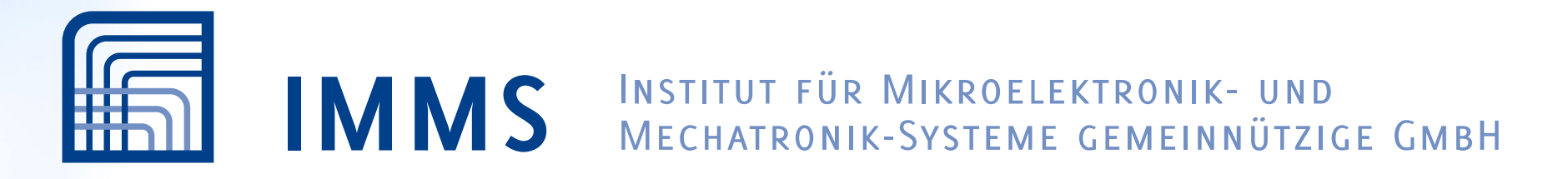

A B C D E F G H I J K L M N O P A B C D E F G H I J K L M N O P A B C D E F G H I J K L M N O P L M N O P L M g h i j k l m n o p q r s t u v w x y z 1 2 3 4 5 6 7 8 9 0 @ ! " # \$ %  $\mathcal{L} = \{ \mathcal{L} \mid \mathcal{L} \in \mathcal{L} \} \text{ and } \mathcal{L} \text{ is a } \mathcal{L} \text{ with } \mathcal{L} \text{ and } \mathcal{L} \text{ is a } \mathcal{L} \text{ with } \mathcal{L} \text{ is a } \mathcal{L} \text{ with } \mathcal{L} \text{ is a } \mathcal{L} \text{ with } \mathcal{L} \text{ is a } \mathcal{L} \text{ with } \mathcal{L} \text{ is a } \mathcal{L} \text{ with } \mathcal{L} \text{ is a } \mathcal{L} \text{ with } \mathcal{L} \text{ is a$  $\blacksquare$   $\blacksquare$   $\blacks$ à á â ã ä å æ ç è é ê ë ì í î ï ñ ò ó ô õ ö *÷* ø ù ú û ü ÿ I Œ Ÿ ƒ ˆ ˇ ˘ ˙ ˚ ˛ ˜ ˝ Δ Ω π – — ' ' ' " " " † ‡ • … ‰ ‹ › ⁄ € *™* ∂ ∏ ∑ √ ∞ ∫ ≈ ≠ ≤ ≥ *◊* fi fl

#### $\mathbf{r}_{\text{new}}$  ,  $\mathbf{f}_{\text{new}}$  ,  $\mathbf{f}_{\text{new}}$   $\mathbf{f}_{\text{new}}$   $\mathbf{f}_{\text{new}}$   $\mathbf{f}_{\text{new}}$   $\mathbf{f}_{\text{new}}$  $\overline{a}$  ialisici vuli vyisschsulait / i Ulsul Erfahrungen aus dem Forschungsprojekt ThurAI π – — ' ' ' " " " † ‡ • … ‰ ‹ › ⁄ € ™ ∂ ∏ ∑ √ ∞ ∫ ≈ ≠ ≤ ≥ ◊ fi fl ) \* + , - / : ; < = > ? [ \ ] ^ \_ ` { | } ~ ¡ ¢ £ ¥ *§ ¨* © ª « ¬ ® ¯ *° ± ´* µ ¶ · ¸ º » ¿ À Á Â Ã Ä Å Æ Ç È É Ê Ë Í Î Ï Ñ Ò Ó Ô Õ Ö Ø Ù Ú Û Ü ß à á â ã Transfer von Wissenschaft / Forschung in die Kommune – ekt ThurAl *≠* ø ö ö ö ö ö ö ö ö ö ö <sup>π</sup>– — ' ' ' " " " † ‡ • … ‰ ‹ › ⁄ € *™* ∂ ∏ ∑ √ ∞ ∫ ≈ ≠ ≤ ≥ *◊* fi fl

Silvia Krug, IMMS Ilmenau, 2024-06-06 Delicious -Zeichensatz zum Einbetten aller verwendeten Zeichen 11. Netzwerktreffen "Smart Cities & Smart Regions" in Thüringen

# Agenda

- Kurzvorstellung thurAI
- Kurze Vorstellung der einzelnen Lösungen für die Stadt Ilmenau
- Erfahrungen beim Transfer in die Kommune
	- Was existiert am Ende eines Forschungsprojektes
	- Was muss getan werden, um die Lösungen in den Betrieb der Kommune zu überführen
	- Was wären mögliche Schritte zur Überführung in Produkte?

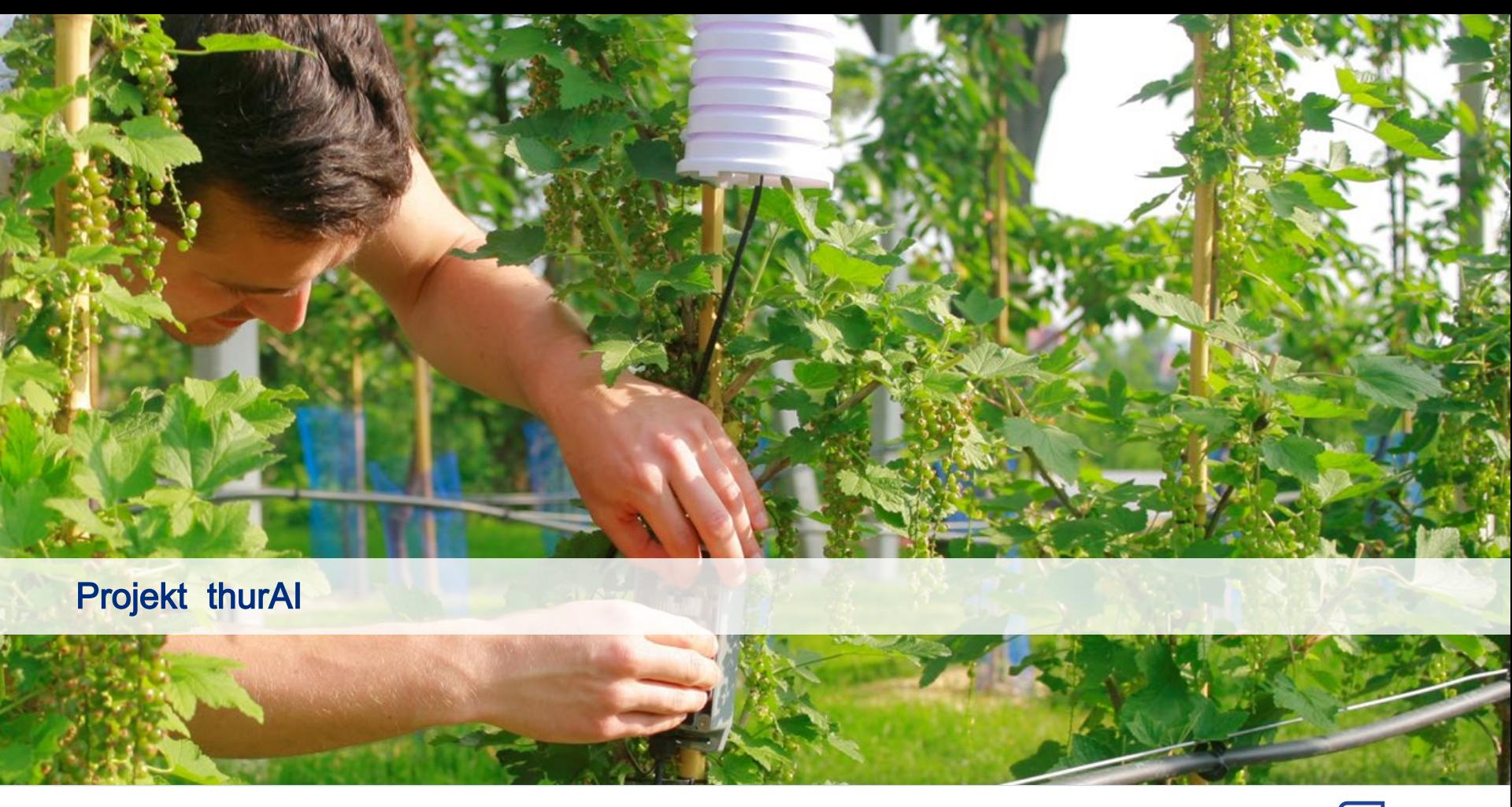

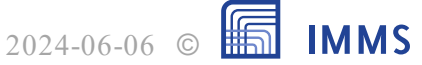

# Kurzvorstellung Teilprojekt SmartCity in thurAI

— Idee: sensorbasierte Lösungen für kommunale Problemstellungen am Beispiel von Ilmenau

- Kurklima -Überwachung (DWD-Gutachten entscheidet über Status)
	- DWD-Messung nur in großen zeitlichen Abständen (10 Jahre)
	- zeitlich grobgranulare Werte erlauben keine Korrelation mit Ereignissen
- Straßenlampenüberwachung
	- alte Substanz, Austausch gegen moderne, ggf. smarte Lampen unrealistisch; häufige Defekte
	- Wunsch nach zügigerer Erkennung, ohne auf Meldungen von Bürger:innen angewiesen zu sein

#### — Verkehrsmonitoring

- Verkehrszählung mit vorhandener (Radar-) Technik nur punktuell und zeitlich begrenzt möglich
- darüber hinaus mehr Informationen zu Verkehrsströmen über längere Zeiträume sinnvoll für Verkehrsplanung, Betrachtung des Einflusses von Sperrungen etc.
- Zusätzlich Betrachtung von Lärm (Pegel, Ursprung anhand Klangereignisklassifikation)

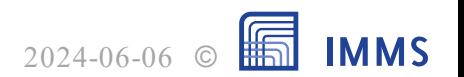

#### Smarte Sensorik – Plattform

- geeignete Systemarchitekturen
- Datenerfassung, -übertragung, -speicherung und -visualisierung

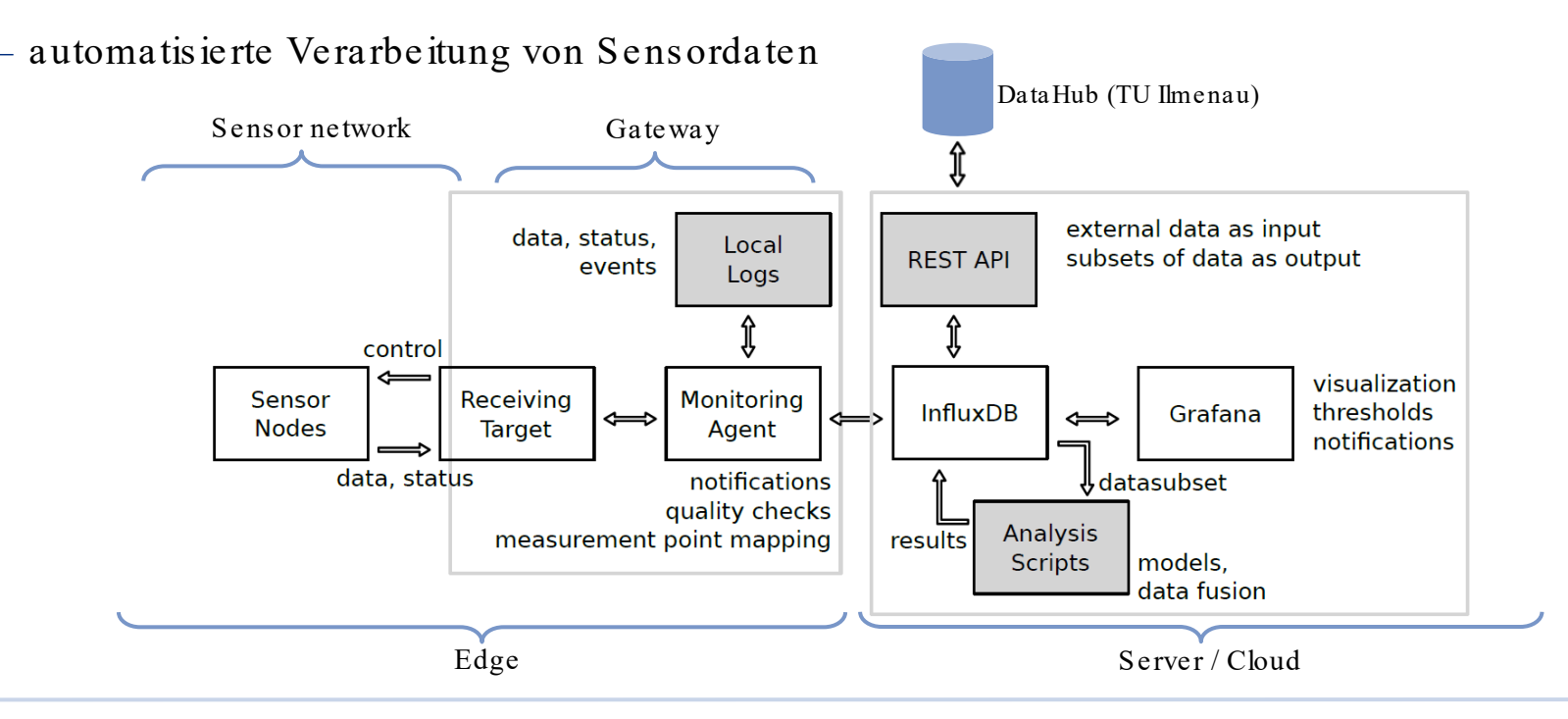

©

2024-06-06

# Anwendungsfall – Feinstaubüberwachung

- Monitoring von Feinstaub (4 Granularitäten) und Mikroklima (Temperatur, Luftfeuchte)
	- Komplementierung der vorgeschriebenen DWD-Messungen
	- weniger präzise, dafür deutlich höhere zeitliche Auflösung
		- kontinuierliche statt aggregierte Messung
- Eigenentwicklung drahtloser Funksensorknoten
	- Energieversorgung solar + Pufferakku
	- Kommunikationslösung auf Basis LoRaWAN
	- Implementierung in den Knoten, Anbindung an Gateway
- Visualisierung per Grafana -Dashboard
	- zusätzliche Anbindung an Smart City Data Hub (TU Ilmenau)
- Deployments:
	- Ilmenau OT Stützerbach, Manebach und Frauenwald

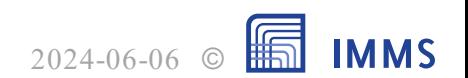

### Anwendungsfall – Feinstaubüberwachung

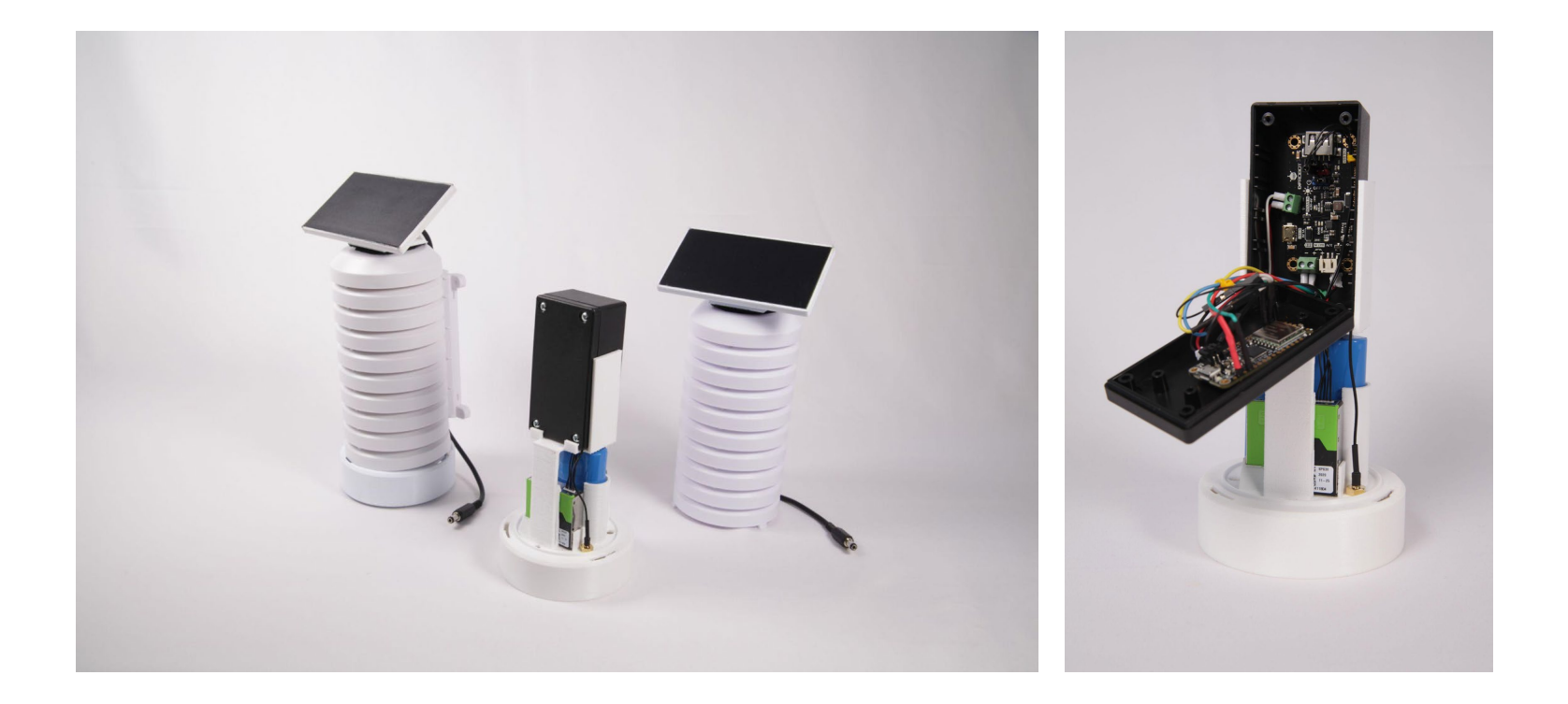

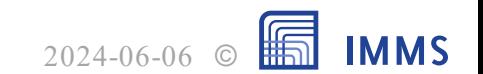

#### Anwendungsfall – Feinstaubüberwachung

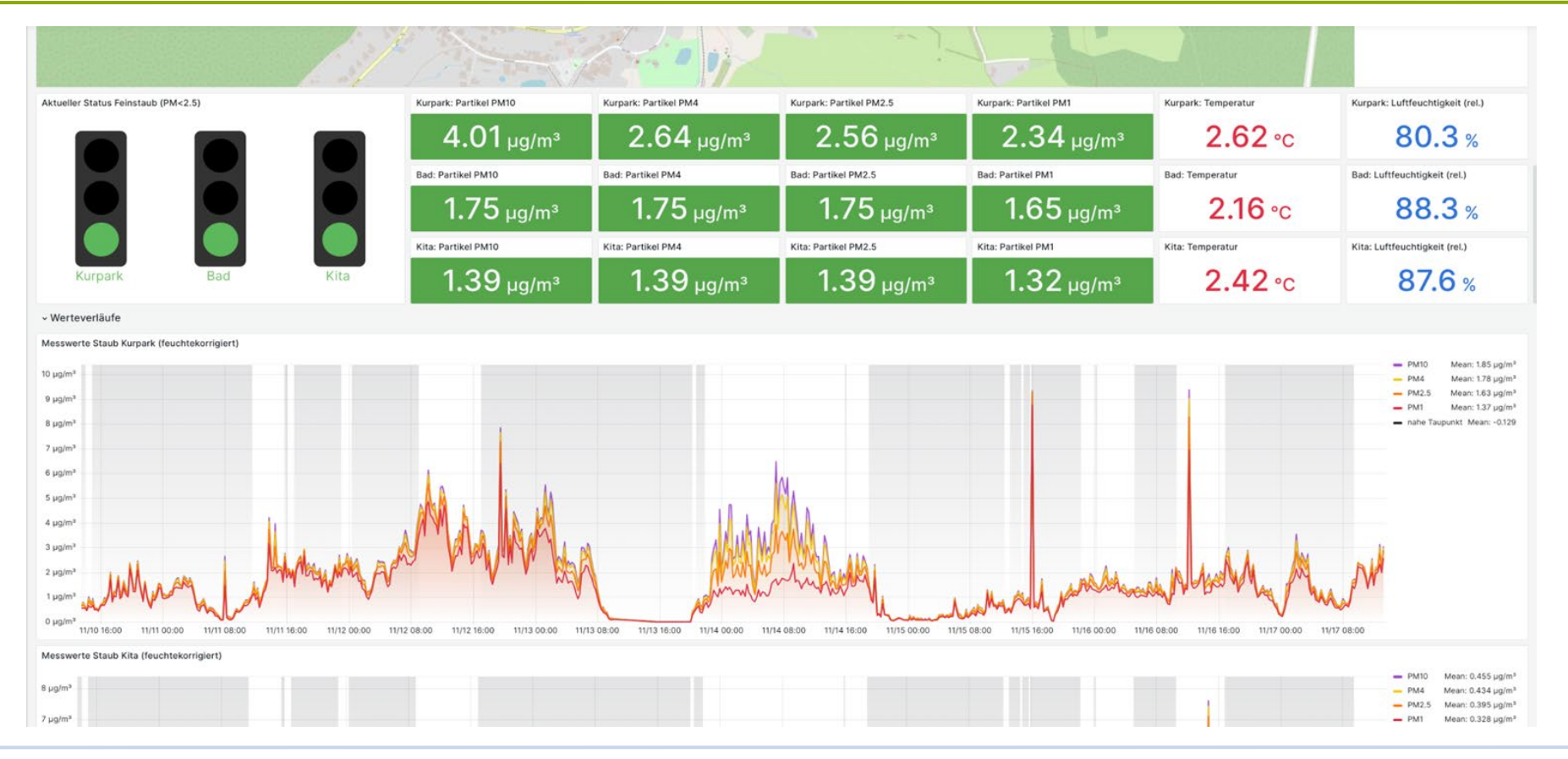

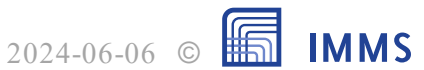

8 11. Netzwerktreffen "Smart Cities & Smart Regions" in Thüringen 2024-06-06 2024-06-06

# Anwendungsfall – Straßenlampenüberwachung

- Optische Erkennung von Lampendefekten (Ausfall, Flackern) als Nachrüstlösung
	- Ausfallerkennung (produktiv)
	- Flackererkennung
	- Eigenentwicklung drahtloser Funksensorknoten (Elektronik), verschiedene Varianten
- Kommunikationslösung auf Basis LoRaWAN (Implementierung in den Knoten, Anbindung an Gateway)
	- zur Laufzeit parametrierbare Sensorknoten
	- batteriebetrieben mit optimiertem Energieverbrauch
- Visualisierung per Grafana -Dashboard, zusätzliche Anbindung an Smart City Data Hub (TU Ilmenau)
- Deployments:
	- Ilmenau OT Jesuborn: Gateway + 54 Knoten

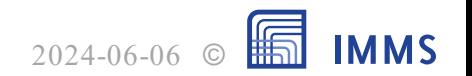

# Anwendungsfall – Straßenlampenüberwachung

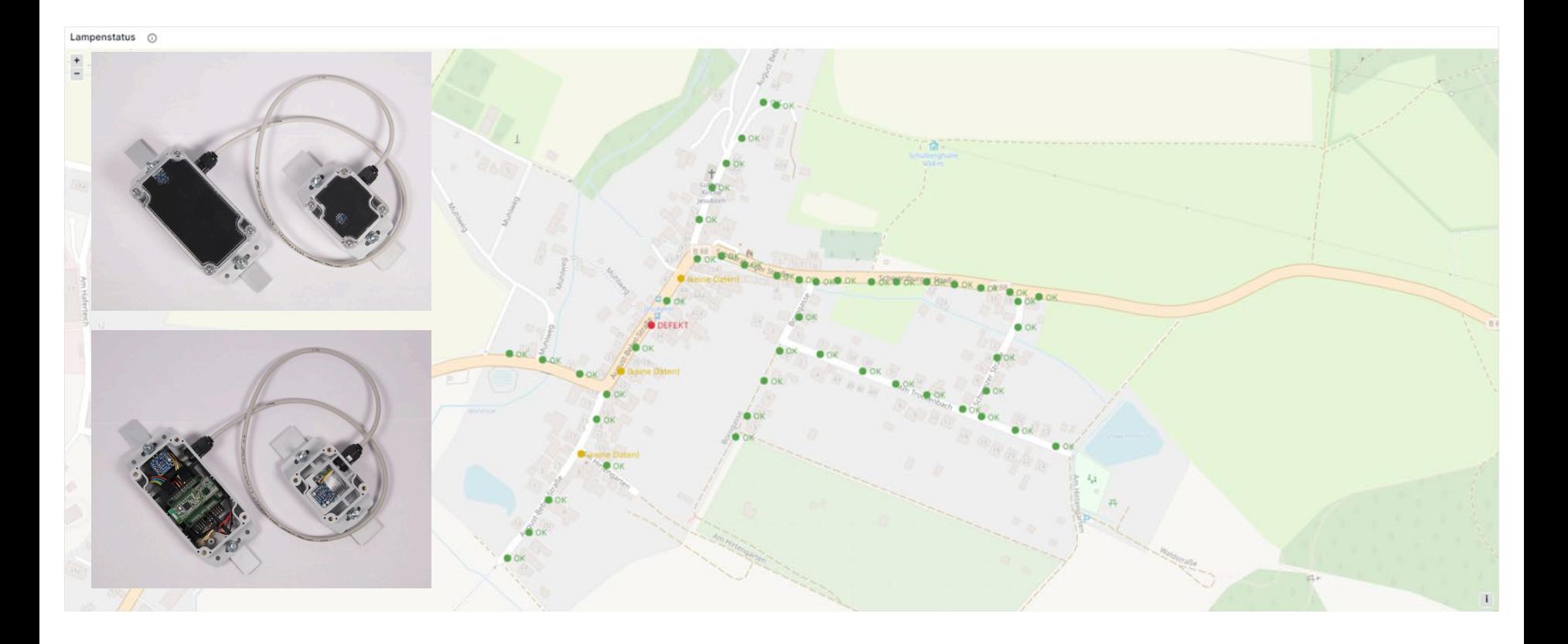

2024-06-06 ©

**IMMS** 

# Anwendungsfall – Verkehrs - und Lärmmonitoring

- Intelligente Lärmsensoren als Ergebnis aus vorherigem Projekt StadtLärm für Betrieb an Lichtmasten mit Akkupufferung Nachtstrom
	- Aufbau modifiziert, CPU-Plattform aufgewertet
	- Systemarchitektur zur Datenerfassung modifiziert
	- verbesserte Algorithmen (FhG IDMT, nicht im Projekt)
- Anwendungs fälle:
	- akustische Verkehrszählung (KI-basiert)
	- Klangereignisdetektion (KI-basiert)
	- Lärmpegelmessung in Anlehnung an die TA Lärm
- Visualisierung per Grafana -Dashboard

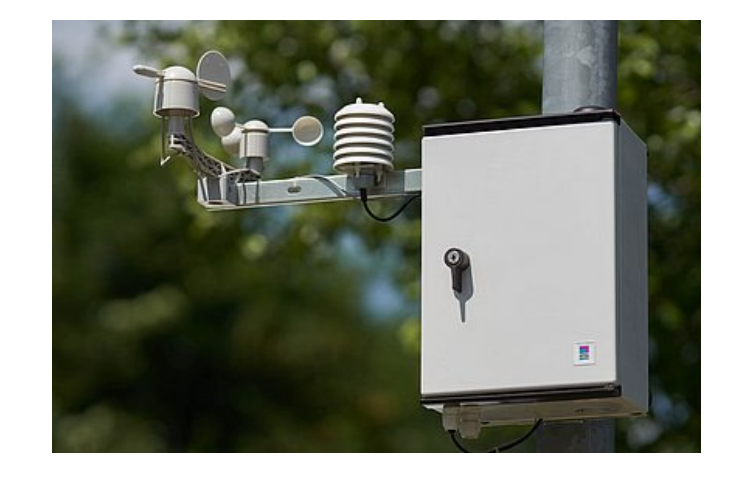

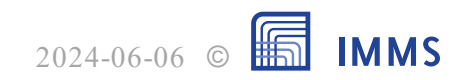

#### Smarte Sensorik für Smart Cities – Verkehrs - und Lärmmonitoring

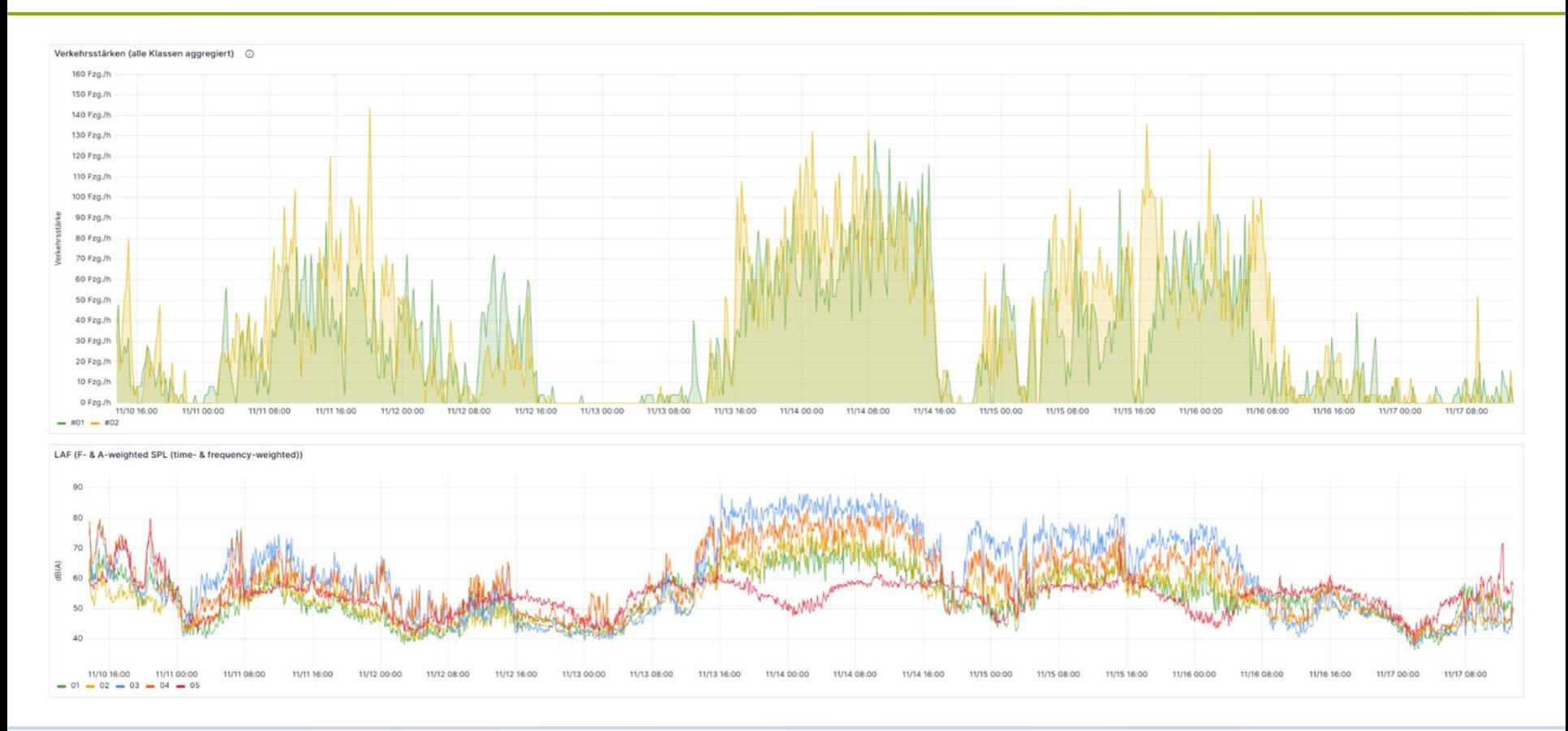

12 BVMW Thementage Digitalisierung im Mittelstand 2023 | Teil 4: Sensorik / Smarte Sensorsysteme

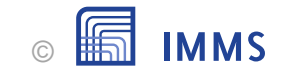

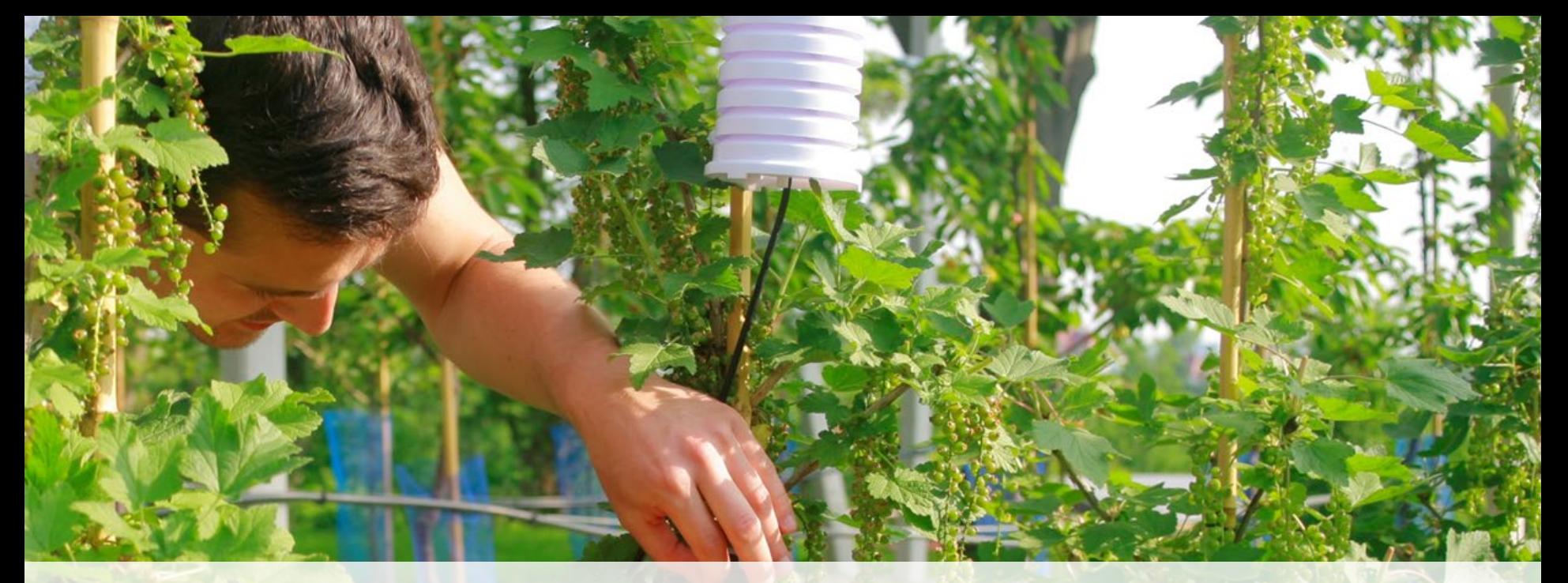

# Transfer der Ergebnisse

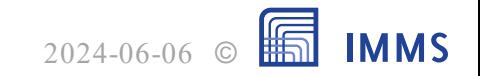

#### Transfer in die Kommune

- Ergebnis am Ende eines Forschungsprojektes
	- Prototyp der Lösung zum Nachweis der Funktionalität
- Offene Punkte
	- Vollständige Systemtests / Tests unter realen Bedingungen
	- Dokumentation zur Übergabe und Wartung / Weiterbetrieb
	- Integration in kommunale IT
- Unterschiede zu kommerzieller Lösung
	- Keine Garantie
	- Kein Bedienungshandbuch
	- Nicht unbedingt auf Bedienung und/oder Wartung durch Dritte ausgelegt

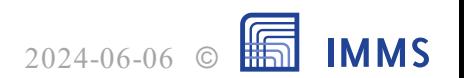

#### Transfer in die Kommune

— Was muss getan werden, um die Lösungen in den Betrieb der Kommune zu überführen?

- Dokumentation für Weiterbetrieb und Wartung
- Klärung der Übernahme von Wartungsarbeiten (bei größeren Problemen)
- Schaffung Infrastruktur auf Seiten der Kommune zum Betrieb der Lösung
	- aktuell laufen die Daten in Ilmenau noch bei den Forschungseinrichtungen auf
	- Stabile Versorgung der Systeme mit Strom und Internet
		- z.B. Bereitstellung von SIM-Karten
	- Eigenes Hosting der Daten oder Klärung Weiterbetrieb der externen Lösung (Kostenübernahme)
	- Einbindung der Daten in städtische Portale
- Aufzeigen der Potentiale der Lösung für die Bewohner
	- Integration in Webseiten der Stadt (z.B. Bürgerservice)

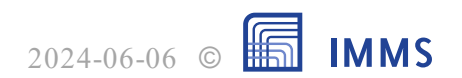

#### Transfer in die Kommune

— Was wären mögliche Schritte zur Überführung in Produkte?

- Finden eines Verwertungs- / Fertigungspartners
- Überführung der Lösung vom Prototyp in ein automatisiert fertigbares Produkt
- Konzeption einer Gesamtlösung für Kommunen, um diese von bestimmten Arbeiten zu entlasten
	- Einbindung in IT-Netzwerke
	- Datenhaltung
	- Visualisierung
- Dafür geeigneten Projektrahmen finden
- Ziel: Lösungen auch für andere Nutzer / Kommunen verfügbar machen

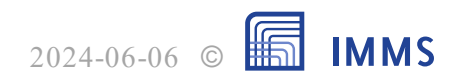

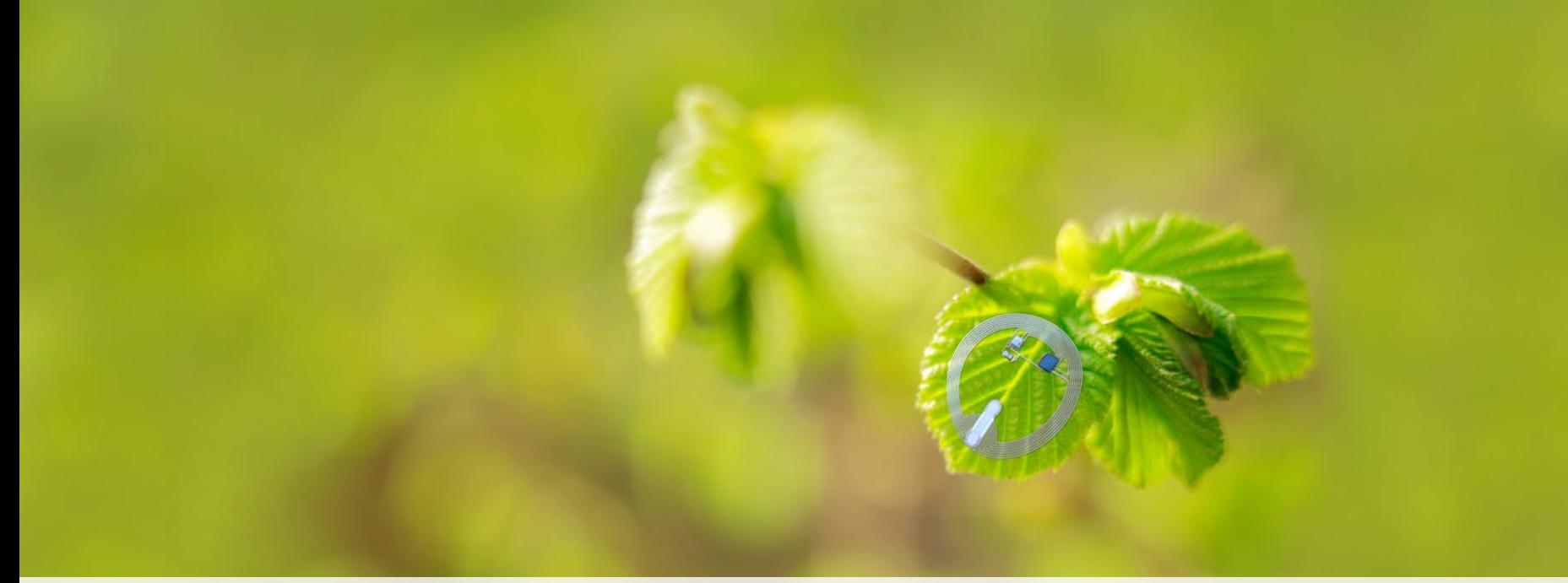

# Vielen Dank für die Aufmerksamkeit! – Fragen?

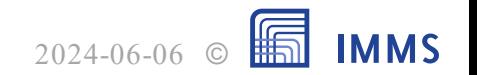